## **Scannertechnik zur Erfassung von Plänen und Karten**

Autor(en): **Eidenbenz, C.**

Objekttyp: **Article**

Zeitschrift: **Vermessung, Photogrammetrie, Kulturtechnik : VPK = Mensuration, photogrammétrie, génie rural**

Band (Jahr): **87 (1989)**

Heft 2

PDF erstellt am: **15.05.2024**

Persistenter Link: <https://doi.org/10.5169/seals-234032>

### **Nutzungsbedingungen**

Die ETH-Bibliothek ist Anbieterin der digitalisierten Zeitschriften. Sie besitzt keine Urheberrechte an den Inhalten der Zeitschriften. Die Rechte liegen in der Regel bei den Herausgebern. Die auf der Plattform e-periodica veröffentlichten Dokumente stehen für nicht-kommerzielle Zwecke in Lehre und Forschung sowie für die private Nutzung frei zur Verfügung. Einzelne Dateien oder Ausdrucke aus diesem Angebot können zusammen mit diesen Nutzungsbedingungen und den korrekten Herkunftsbezeichnungen weitergegeben werden.

Das Veröffentlichen von Bildern in Print- und Online-Publikationen ist nur mit vorheriger Genehmigung der Rechteinhaber erlaubt. Die systematische Speicherung von Teilen des elektronischen Angebots auf anderen Servern bedarf ebenfalls des schriftlichen Einverständnisses der Rechteinhaber.

### **Haftungsausschluss**

Alle Angaben erfolgen ohne Gewähr für Vollständigkeit oder Richtigkeit. Es wird keine Haftung übernommen für Schäden durch die Verwendung von Informationen aus diesem Online-Angebot oder durch das Fehlen von Informationen. Dies gilt auch für Inhalte Dritter, die über dieses Angebot zugänglich sind.

Ein Dienst der ETH-Bibliothek ETH Zürich, Rämistrasse 101, 8092 Zürich, Schweiz, www.library.ethz.ch

## **http://www.e-periodica.ch**

projet trois ans après? Regardons tout d'abord l'échéancier. Au départ, il s'agissait de rénover environ 5 millions de lots sur une période de 10 ans. Ce qui donne une moyenne de 500 000 lots par année. La moyenne actuelle est de 50 000 lots et si elle devait être maintenue, on s'en va avec un échéancier de 100 ans plutôt que <sup>10</sup> ans.

Parlons maintenant du coût. Des 85 millions de dollars canadiens du départ, disons qu'il en reste 60-65. J'aimerais bien, sans rien changer, trouver une façon de compléter la rénovation pour ce prix, sion informatique incluse.

Qu'est-ce qui s'est passé? Le diagnostic est relativement facile mais étant donné qu'il ne peut pas nous aider à trouver le remède, aussi bien ne pas revenir sur le passé et sur les prévisions qui ont pu être faites à ce moment-là.

Disons plutôt que l'ambiguïté qui persiste au niveau du produit, soit le type de cadastre, et l'écart démesuré entre les coûts réels et le plancher qu'on avait budgétisé au départ constituent des enjeux beaucoup plus complexes et beaucoup plus névralgiques que toutes les imprécisions et les approximations qui avaient présidé au lancement du programme.

Le rénovation du cadastre québécois est une opération d'une telle envergure qui ne peut être traitée à la légère. Au ministère de l'énergie et des ressources, tout en étant conscients de la nécessité de repenà fond toute la problématique de la rénovation du cadastre, nous avons décidé pour l'année en cours de procéder suivant la formule actuelle pour ne pas accentuer encore plus le retard sur l'échéancier et pour ne pas imposer un temps d'arrêt supplémentaire aux arpenteursgéomètres de pratique privée.

Parallèlement à cette démarche, nous sommes occupés à repenser toute l'approche à suivre dans un tel dossier de façon à pouvoir soumettre aux autorités gouvernementales une image plus réaliste du coût et de l'échéancier du programme de rénovation cadastrale. Cet exercice devra être terminé pour le printemps 1989.

De même que du côté gouvernemental, on est en train de vérifier des nouvelles façons de faire pour réaliser la rénovation du cadastre, je me demande si de votre côté, du côté de ceux qui auront à réaliser cette rénovation, le moment n'est pas venu de penser à des nouvelles stratégies d'opérations.

Le programme de rénovation du cadastre est une opération gouvernementale d'envergure nationale, puisque cela touche à tout le territoire. De par sa nature même, il se veut un programme qui fera appel à toutes les ressources professionnelles disponibles au Québec.

Par contre, est-il utopique de penser que les ressources professionnelles disponibles au Québec puissent se structurer d'une façon différente de celle que l'on connaît aujourd'hui?

Dans un contexte économique qui exige de la part de ses auteurs de plus en plus d'imagination et d'originalité pour survivre et pour progresser, peut-être que le ment est venu pour vous, de vous arrêter pour réfléchir sur la question. Je vous haite de savoir trouver la meilleure voie sur le chemin du succès.

Adresse de l'auteur: Antonio Sergi Sous-ministre associé aux Terres Ministère de l'Energie et des Ressources 200 Chemin Ste-Foy Québec, QC (Canada) G1R4X7

## Scannertechnik zur Erfassung von Plänen und Karten

Ch. Eidenbenz

#### Vorbemerkung

Für CAD-Anwendungen stellt die erstmalige Überführung bestehender Daten in die geeignete digitale Form einen wesentlichen Engpass dar. Von den drei denkbaren Verfahren solcher «Numerisierung», nämlich:

#### Berechnen - Digitalisieren - Scannen

stellt die Scanningtechnik jenes Mittel dar, welches grundsätzlich den grössten Automatisierungsgrad erreichen kann.

Aus diesem Grund hat die Informatikkommission des SVVK eine Arbeitsgruppe «Scanning» eingesetzt. Diese soll bestehende Möglichkeiten und Grenzen prüfen und über Verfahren informieren, die sich für unsere Vermessungsbedürfnisse nen.

Die Arbeitsgruppe plant, 1989 einen ersten Bericht zu publizieren, welcher über die dann verfügbaren Scanning-Möglichkeiten berichtet und eine Klassierung der Einsatzarten erlauben wird.

Der nachfolgende Fachvortrag von Ch. Eidenbenz ist geeignet, dem Leser die blemstellung und Technik des Scannerverfahrens im allgemeinen zu erläutern. Informatikkommission SVVK, AG «SCANNING»

### 1. Einleitung

Der Begriff «scannen» stammt aus dem englischen und bedeutet soviel wie absuchen oder abtasten. So «scannt» etwa der Kapitän auf hoher See den Horizont mit seinen Augen, weil er Land zu entdekken hofft.

Unter einem Scanner verstehen wir heute ein Gerät, mit welchem wir einen Gegenstand oder eine Vorlage abtasten. Dabei werden bestimmte Werte dieser Vorlage (z.B. Oberflächenreflexion) fortlaufend messen und registriert.

Der Begriff ist in verschiedenen Berufsgruppen geradezu zu einem Schlagwort geworden:

In der Medizin werden Scanner eingesetzt, um den menschlichen Körper abzutasten und die erfassten Schnittbilder aufzuzeichnen (Tomographie). In der Raumfahrt verwendet man Scanner in speziel-Ien Satelliten (LANDSAT, SPOT). Sie tasten die Erdoberfläche streifenweise entlang der Satellitenumlaufbahn ab, registrieren das reflektierte Sonnenlicht in ver-

schiedenen Spektralbereichen und liefern uns auf diese Weise Bilddaten der Erde. In der graphischen Industrie gehören Bildscanner schon seit Jahren zur dardausrüstung. Praktisch alle farbigen Druckerzeugnisse wie Mode- und kataloge, Kunstdrucke, Bildbände, Illustrierte etc. beziehen ihre Druckvorlagen über einen Scanner. Auch die Umschlagbilder unserer Zeitschrift VPK werden mit einem Scanner für den Druck aufbereitet. Das vom Bildredaktor ausgewählte Farbdia wird in den Grundfarben des Offsetdruckes (Cyan, Gelb, Magenta) abgetastet und entsprechend der Farbanteile über einen Plotter als Druckrasterfilm gegeben.

Im gleichen Fachgebiet entwickelt sich undem Begriff Desktop-Publishing die Textverarbeitung mit integrierter Bilddarstellung. Hier erleben wir eine geradezu stürmische Entwicklung von billigen Textund Handscannern für die Dateneingabe. Im Ingenieurbereich wird der Begriff in der Regel in Beziehung mit einem CAD stem verwendet. Der Scanner soll uns helfen, existierende Pläne, Konstruktionsund Werkzeichnungen automatisch zu erfassen und datengerecht in unser CAD-System überzuführen.

Der vorliegende Aufsatz beschränkt sich auf die Scanneranwendung im Ingenieurbereich. Es sollen dabei einige grundlegende Prinzipien der Abtastung und der anschliessenden Verarbeitung dargestellt und anhand von Bildbeispielen erläutert werden.

### 2. Wie funktioniert der Scan-Prozess?

Der Scan-Prozess lässt sich sehr einfach mit folgendem Experiment beschreiben:

- 1. Legen Sie auf den Plan, den Sie abtasten wollen eine transparente Millimeterfolie. Orientieren Sie die Folie etwa nach dem Blattrand oder nach dem Koordinatennetz (Abb. 1).
- 2. In alle Millimeterfelder die zu 50% oder mehr von einem Strich des Planes gedeckt werden, schreiben Sie eine Eins. Alle anderen Felder erhalten eine Null (Abb. 2).
- 3. Das resultierende Zahlenfeld tippen Sie anschliessend zeilenweise in Ihren Rechner ein und erhalten so ein 0/1 wertiges oder binäres «Bild» Ihrer lage. Dieses Bild wird oft auch «Bit-Map» genannt.

Die Daten stehen nun zur weiteren Verarbeitung im Rechner bereit. In den meisten Fällen sind sie in dieser Form nicht direkt brauchbar. Eine Ausnahme bildet hier die Darstellung am Bildschirm oder die direkte Ausgabe der Bit-Map auf einem drucker, beispielsweise mit Hilfe eines Desktop-Publishing Programms (Abb. 3).

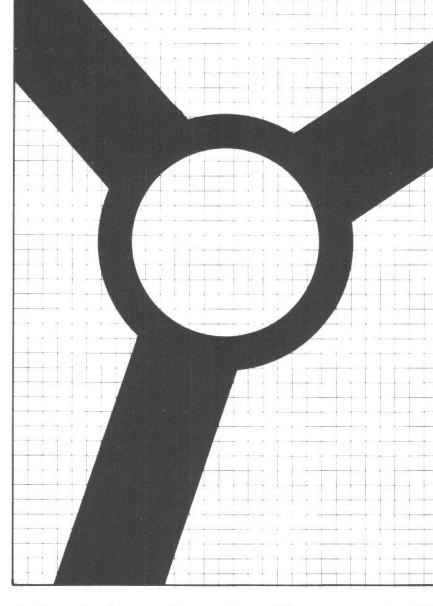

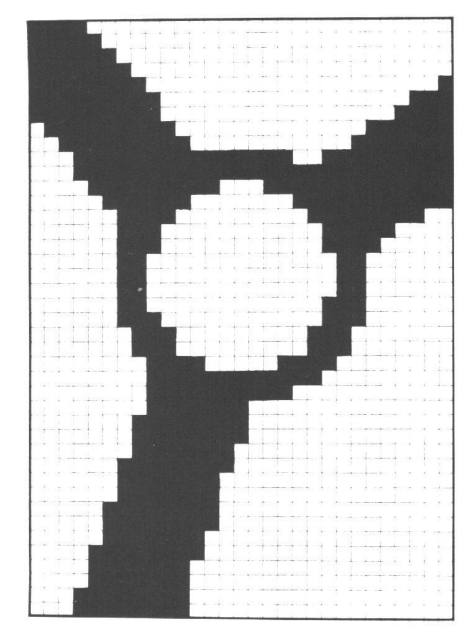

Abb. 1: Vergrösserter Planausschnitt mit Abtast-Raster / Détail d'un plan agrandi, avec réseau du balayage

Abb. 3: Darstellung der Binärdaten am Bildschirm / Représentation des données binaires à l'écran

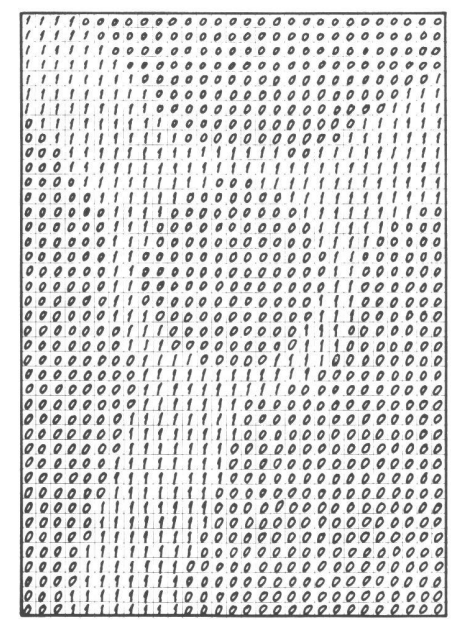

Abb. 2: Daten bei Binärabtastung (0/1)/ Résultat d'une quantification binaire (0/1)

Es leuchtet sofort ein, dass der Mensch als Scanner völlig unbrauchbar ist. Das skizzierte Abtastprinzip ist aber auch in nem Scanner nicht anders realisiert. Im Gegensatz zum Menschen erledigt die Maschine jedoch solche Abtastungen in Minuten, ohne zu ermüden.

Der Versuch stützt sich auf zwei Parameter, die stillschweigend festgelegt wurden. Das Millimeterfeld als Flächeneinheit gibt uns das Mass der geometrischen Auflösung. Der Messwert Null/Eins pro Flächeneinheit legt den Wertebereich der dy-

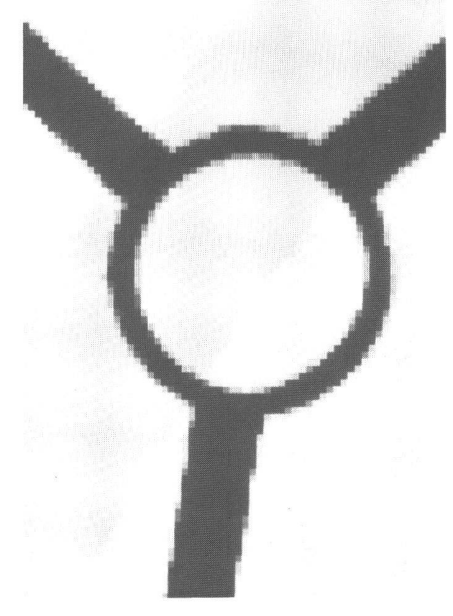

Abb. 4: Grauwertabtastung, 4 Graustu-/ Quantification avec 4 valeurs de gris

namischen Auflösung fest. Diese beiden wichtigen Grössen jedes Scanvorganges werden im nächsten Abschnitt näher schrieben

### 3. Geometrische Auflösung dynamische Auflösung

Die geometrische Auflösung definiert die Dimension des Feldes, in dem ein Messbestimmt wird. In der Regel ist dieses Feld quadratisch. Es wird als Bildelement oder «picture element», abgekürzt PIXEL

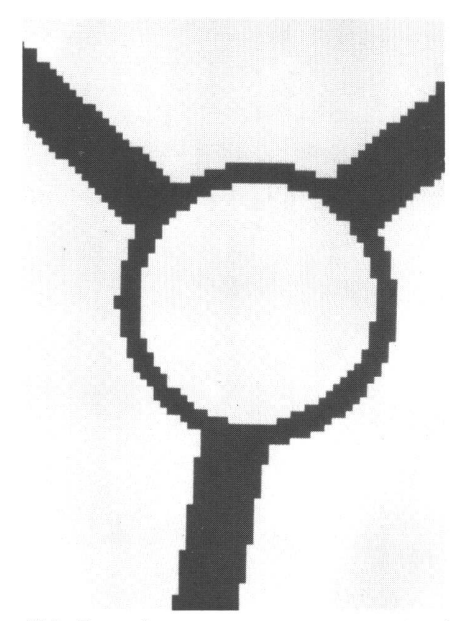

Abb. 5: «spitz» gescannt: grau = weiss / Balayage «mince»: gris = blanc

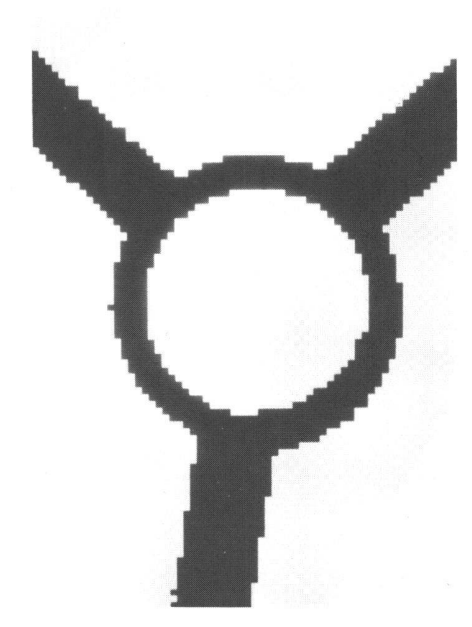

Abb. 6: «stumpf» gescannt: grau schwarz/ Balayage «épais»: gris = noir

bezeichnet. Diese geometrische Auflösung wird meistens angegeben in:

PIXEL pro Millimeter Linien pro Millimeter (Ipm) oder

 $PIXEL$  pro Inch = Dots per Inch (dpi)

Die Grenzwerte der Auflösung liegen heute für Formate bis A0 bei einer Pixelgrösse von 0,01x0,01 Millimeter. Diese Auflösungen werden in der Drucktechnik zum Beispiel im Computersatz benötigt. Bei kleineren Formaten vorallem in der Herstellung von elektronischen Bausteinen (Chips), liegen die Auflösungsanforderungen sogar im Bereich von einem Mikron.

Typische Auflösungswerte sind in der belle dargestellt.

Für die Digitalisierung von Plänen ist eine so hohe Auflösung nicht nötig. Sie muss auf die minimale Strichbreite der Vorlage abgestimmt werden. Um feinste Linien noch zu erfassen, genügt eine Auflösung von etwa 1/2 der minimalen Strichbreite in iedem Fall.

In der Praxis wird die minimale Strichbreite kaum unter 1/10 Millimeter liegen. In dieser Grössenordnung bewegt sich in der Regel auch die Zeichengenauigkeit. Eine geometrische Auflösung von 20 Linien/ mm oder 400 dots/inch dürfte somit für eine Digitalisierung immer ausreichen.

Die dynamische Auflösung beschreibt den Wertebereich der Abtastungsmessung im Auflösungsfeld. Dabei wird gleich wie bei der Densitometrie pro Feld ein Lichtwert gemessen. Wir können dabei zwischen ner Binärabtastung, einer Grauwertabtastung und einer Farbabtastung unterscheiden:

#### Binärabstand:

 $M$ esswert = Weiss oder Schwarz (null/ eins)

Wertebereich: <sup>1</sup> Bit pro Pixel

Verwendet für Pläne, Strichzeichnungen, Texte

In den meisten Fällen misst das Instrument intern einen Grauwert pro Pixel und entscheidet anhand eines frei wählbaren Schwellenwertes ob dem Pixel der Wert Schwarz oder Weiss zugewiesen werden soll. Mit diesem Parameter kann der Operateur entscheiden, ob er beispielsweise einen Grauwert von 30% noch als Schwarz oder als Weiss klassieren will. So erhält er die Möglichkeit, die Strichbreite der Abtastung etwas zu beeinflussen, oder im Fachjargon: «spitz» oder «stumpf» zu scannen (Abb. 4-6).

#### Grauwertabtastung:

Messwert = Durchschnittlicher Grauwert des Feldes

Wertebereich: maximal <sup>1</sup> Byte pro Pixel oder 256 Werte, oft aber auch nur 32 oder 64 Werte, verwendet für schwarz/weiss Photos (Abb. 7), Pläne, Zeichnungen, Texte.

Farbwertabtastung:

 $M$ esswert = ie ein durchschnittlicher Farbwert in den Grundfarben rot, grün und blau, gemessen mit den entsprechenden Farbfiltern.

Wertebereich: 256 Rot x 256 Grün x 256 Blau = 3 Byte pro Pixel oder 16 Mio. Farbwerte.

Verwendung für Farbphotos, farbige Pläne, Karten und Bilder.

### 4. Technische Realisierungen

Die technischen Lösungen die wir bei den marktgängigen Scannern antreffen sind sehr vielfältig. Sie unterscheiden sich allem hinsichtlich Abtastung, Beleuchtung und Lichtmessung.

Allgemein lässt sich zwischen Punktabtastung und Zeilenabtastung unterscheiden. Für die Punktabtastung finden wir im Grossformat (bis Format AO) vorallem Trommelscanner (Hell, Optronics, Scitex, Abb. 8, 9).

Die flexible Vorlage (Film oder Papier) wird auf die Trommel gespannt. buchpläne auf Aluminiumtafeln lassen sich mit einem Trommelscanner nicht didirekt abtasten. Sie müssen zuerst auf Film umkopiert werden. Beim Abtasten dreht sich die Trommel mit bis zu 1000 hungen pro Minute. Lichtquelle und Abtastkopf werden nun zusammen parallel zur Trommelachse über die Vorlage bewegt. Dabei werden sie nach jeder Umdrehung um eine Auflösungseinheit weitergeschoben und tasten so die Vorlage profilweise ab.

Wir finden bei den verschiedenen Fabrika-Auflicht- oder Durchlichtbeleuchtung mit Punktlicht- oder Laserlichtquelle.

Auflicht eignet sich vorallem für Papiervorlagen. Auch Strichfilme können gut abgetastet werden. Sie müssen jedoch mit einer weissen Unterlage aufgespannt werden

Durchlicht wird für die Erfassung von Strich- und Halbtonfilmen (Photos) eingesetzt. Die Trommel besteht in diesem Fall aus transparentem Material. Für eine

| Dots/inch | Linien/mm | Pixelgrösse<br>mm    | Anzahl Pixel<br>proc cm <sup>2</sup> |
|-----------|-----------|----------------------|--------------------------------------|
| 200       |           | $0.127 \times 0.127$ | 6 200                                |
| 300       |           | $0.085 \times 0.085$ | 13800                                |
| 400       |           | $0.064 \times 0.064$ | 24 400                               |
|           | 20        | $0,050 \times 0,050$ | 40 000                               |
| 1000      | 40        | $0.025 \times 0.024$ | 160 000                              |
|           | 60        | $0.017 \times 0.017$ | 360 000                              |
|           | 80        | $0.012 \times 0.012$ | 640 000                              |
|           | 100       | $0.010 \times 0.010$ | 1 000 000                            |

Tabelle: Typische Scanner-Auflösungswerte

## Fachteil

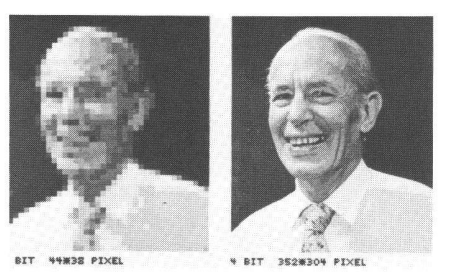

Abb. 7: Grauwertabtastung einer Photographie / Quantifications des valeurs de gris d'une photo

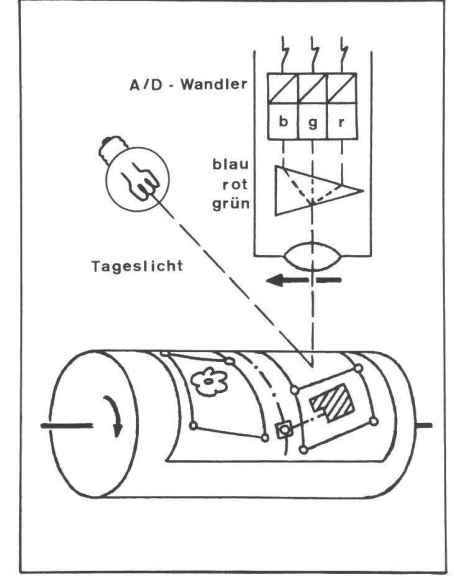

Abb. 8: Prinzip eines Trommelscanners, Auflicht / Schéma d'un scanner à tambour, réflexion de lumière

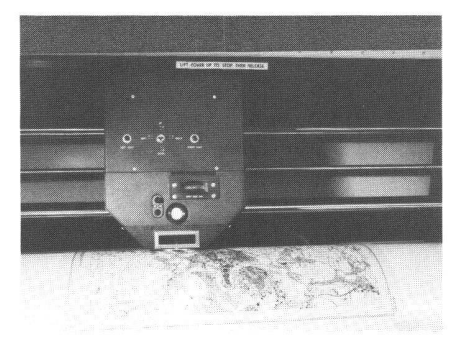

Abb. 9: Trommel-Scanner / Scanner <sup>à</sup> tambour (Scitex)

Farbabtastung ist ein Punktlicht mit geslichtspektrum nötig. Der Strahl wird nach dem Durchgang durch den Film in drei Teilstrahlen aufgeteilt. Diese werden je durch einen roten, grünen und blauen Filter abgetastet.

Laserbeleuchtung erlaubt eine Grauwertabtastung und ist wegen der Parallelität des Strahlenbündels für hohe Auflösungen optimal geeignet.

Zeilenabtaster sind in der Regel als Flachbettscanner oder Durchlaufscanner ausgebildet. Beim Flachbettscanner wird die Sensorzeile (CCD Chip mit bis zu 2000 Sensoren, Abb. 10) zusammen mit der Lichtquelle streifenweise über die Vorlage geführt (SysScan-Scanner). Die quelle muss den Streifen gleichmässig und zeitstabil ausleuchten. Als Messwerte werden Grauwerte oder Binärwerte fasst

Beim Durchlaufscanner werden mehrere Sensorzeilen mit Hilfe der entsprechen-Anzahl von Abbildungsobjektiven zu

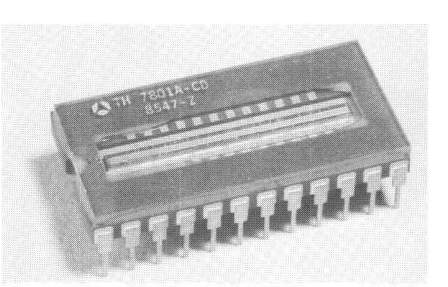

Abb. 10: CCD Chip mit Sensorstreifen / CCD chip avec bande de sensors

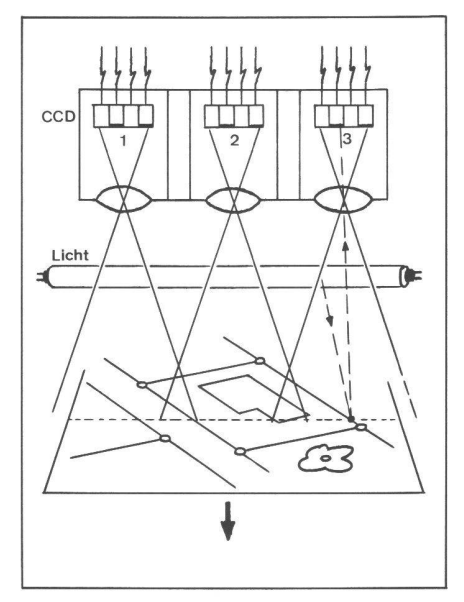

Abb. 11: Prinzip eines Durchlaufscanners / Schéma d'un balayage par ligne

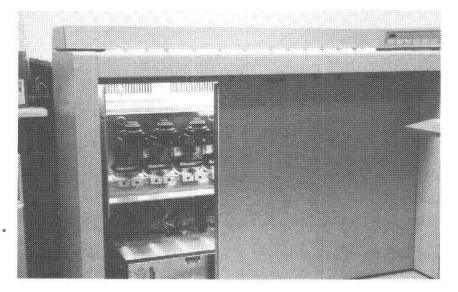

Abb. 12: Durchlaufscanner, Abtastung unten (Optigraphics) / Scanner avec balayage par ligne, sensor sous l'original

einer einzigen Zeile aneinandergereiht (Scanset, Optiscan, Anatec-Scanner, Abb. 11, 12). Die Vorlage wird bei diesen Geräten mit einem Rollensystem in einem Durchgang über die Messzeile geführt. Die Beleuchtung erfolgt mit einer Leuchtstoffröhre über die ganze Zeilenbreite. Bei den meisten Fabrikaten werden Binärwerte erfasst, die über einen Schwellenbeeinflusst werden können.

Eine Abtastung mit einem Flachbett- oder Durchlaufscanner ist in der Regel schneller und billiger als mit einem Trommelscanner. Die Abtastqualität ist in den allermeisten Fällen genügend. Zudem können auch dickere Vorlagen wie die Aluminiumtafeln der Grundbuchpläne gescannt werden.

Sucht man ein grosses Format mit einer hohen Auflösung, so findet man vorallem bei den Trommelscannern hervorragende Instrumente. Vielfach sind sie mit einem Raster-Trommelplotter kombiniert und dienen damit gleichzeitig der Ein- und Ausgabe. Bedingt durch die hohen tätsanforderungen sind sie verhältnismässig teuer. Einsatzgebiet ist vorallem die graphische Industrie und die Drucktechnik.

### 5. Rasterdaten: Datenmenge, Kompression, Verwendung

Die Datenmengen welche beim Abtasten registriert werden müsen sind aussergewöhnlich gross. Sie führen auch heute noch zu Problemen in der Speicherung und auch in der Verarbeitung. Betrachten wir einige typische Beispiele:

### Beispiel 1:

Grundbuch- oder Werkplan, einfarbig Format: 700x900 mm

Geometrische Auflösung: 20 Linien/mm Dynamische Auflösung: <sup>1</sup> Bit/Pixel Datenmenge: 252 Mio. Bit oder 31,5 MByte entspricht ca. einem Magnetband Beispiel 2:

Landeskarte mehrfarbig, mit Relief Format: 480x700 mm

Geometrische Auflösung: 40 Linien/mm Dynamische Auflösung: 8 Bit/Pixel = 1 Byte/Pixel

Datenmenge: 540 Mio. Byte

Beispiel 3:

Luftbild, farbig

Format: 230x230 mm

Geometrische Auflösung: 80 Linien/mm Dynamische Auflösung: 8 Bit Rot, 8 Bit Grün und 8 Bit Blau pro Pixel Datenmenge: 1015 Mio. Byte

Im Gegensatz zur Abtastung von Halbtonund Farbphotos lassen sich diese Datenmengen bei einfachen graphischen Vorlawie Plänen und Strichzeichnungen sehr einfach komprimieren. Es fällt bei diesen Produkten auf, dass pro Flächeneinheit meistens sehr viel mehr weisse als

schwarze oder farbige Elemente vorhanden sind. Dies gilt auch für eine abgetastete Zeile. Die sogenannte Lauflängenoder Runlength-Codierung zerlegt nun jede Zeile in die abwechselnden «Runs» von weissen und schwarzen (farbigen) Elementen. Pro Run wird dann nur noch die Anzahl der gleichen Pixel und ihr Farbwert gespeichert. Bei schwarz/weiss Vorlagen genügt es sogar, die Startfarbe und die Längen der nachfolgenden Runs zu speichern.

#### Beispiel:

Zeile i: wwwwwwwwww, ssss, wwwww, sss, wwwwwwwww, sssss;

ergibt: 10 w, 4 s, 5 w, 3 s, 9 w, 5 s; oder: w,10,4,5,3,9,5;

Mit dieser Codierung können die Datensätze für die Speicherung bis auf 10-15% ihres ursprünglichen Volumens reduziert werden.

Eine andere Datenkompression bietet die sogenannte Quadtree-Codierung an. Sie arbeitet mit gleichfarbigen Quadraten unterschiedlicher Seitenlänge und ist deshalb auch vorallem für flächenhafte Vorlagen geeignet. Sie organisiert die Daten in einer Baumstruktur. Für Vorlagen mit wiegend linienförmigen Elementen wird sie weniger eingesetzt.

Alle diese Komprimierungen dienen einer Reduktion der zu speichernden Daten ohne Informationsverlust. Für eine beitung im Rechner müssen die Daten in der Regel wieder in ihr ursprüngliches Forüberführt werden. Dies geschieht türlich auf Kosten der Verarbeitungszeit.

Die beschriebenen Rasterdaten sind nur in ihrer Gesamtheit und im Bezug auf ihre Umgebung brauchbar. Ein einzelnes Pixel enthält zu wenig Information und kann deshalb nur im Bezug zu seiner Nachbarschaft verwendet werden. Die Rasterstruktur entspricht damit einem sehr einfachen Modell und weist vorallem einen sehr geringen Organisationsgrad auf.

Rasterdaten haben einige wesentliche Vorteile, die bis heute im CAD Bereich kaum genutzt wurden. Sie weisen aber Nachteile auf. Beide sollen stichwortartig gegenübergestellt werden.

Vorteile:

- «Direkte» Abbildung der Daten im Rechner in der sogenannten Bitmap, einfache Datenstruktur
- Bildhafte, wirklichkeitsgetreue Darstellung der Daten am Rasterbildschirm
- Ausgezeichnete Editier- und Korrekturmöglichkeiten, pixelgenau
- Bilddaten können mit Graphikdaten (Vektoren) kombiniert werden. Diese Möglichkeit ist bis heute nur in sehr nigen Systemen vorhanden. Sie hat aber eine grosse Zukunft (Bildhintergrund - Vektorvordergrund)
- Bildverarbeitungstechniken können für die verschiedensten Anwendungen gesetzt werden (Addition, Subtraktion, Maskierung, Filterung, Mustererkennung etc.)
- Die Rasterform erlaubt eine qualitativ hochstehende, einfache und schnelle Ausgabe für Graphik- und Bilddaten, einzel und kombiniert.

Nachteile:

- Keine logische Datenstruktur wie bei der Vektordarstellung
- Verbindung der graphischen Elemente mit anderen Daten wie Strassennummern, Parzelleneigentümer etc. ist nicht möglich
- Editieren von ganzen Elementen wie Verschieben von Strassen oder Anpassen von Achsen ist mühsam
- Geometrische Transformationen, insbesondere Drehungen verändern teilweise das Bild (aufbrechen von Linien) und sind sehr rechenaufwendig.
- Rasterdaten können in den meisten CAD-Systemen nicht direkt verwendet werden.

### 6. Vektorisierung

Alle heute verfügbaren CAD Systeme beiten praktisch nur mit Vektordaten. Über Vektordaten können mit Hilfe der Geomealle interessierenden Objekte zweioder dreidimensional modelliert werden. Die Grundelemente dabei sind:

Punkt

Vektor (gerichtete Strecke)

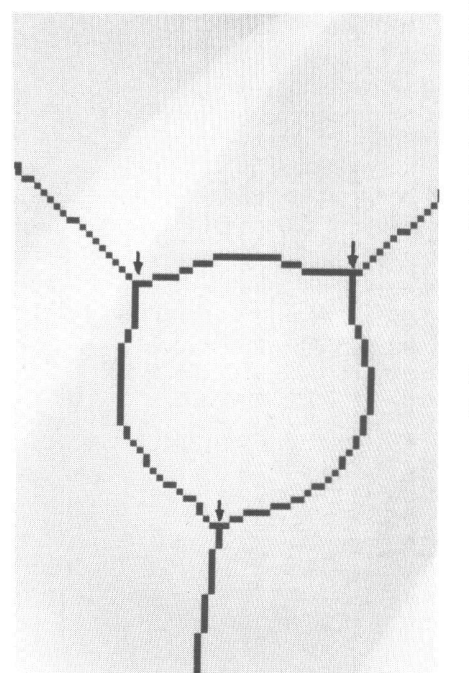

Abb. 13: Ein Pixel Verdünnung, Knoten markiert / Ligne squelette avec nœuds marqués

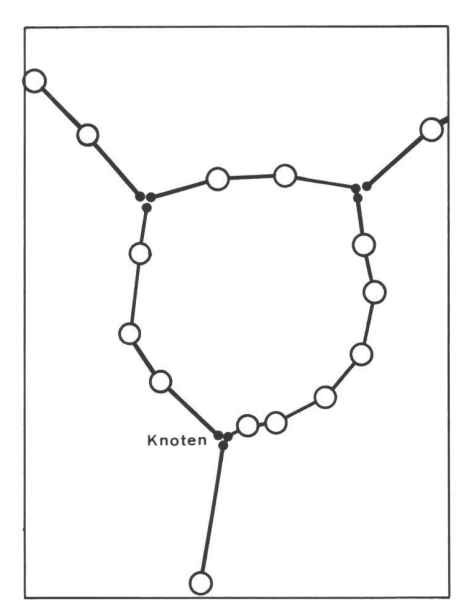

Abb. 14: Vektorisierung / Vectorisation

- Polyon (als offene Folge von Vektoren)
- Fläche (als geschlossene Folge von Vektoren

Die Geometrie dieser Elemente kann tische beliebig genau mit Koordinaten beschrieben werden. Zudem können allen Elementen ein oder mehrere Attribute wie Hausnummer, Parzellennummern, Eigentümer, Strassenklasse etc. zugeordnet werden.

Um Rasterdaten für den CAD Anwender nutzbar zu machen, bieten alle Scannerhersteller sogenannte Vektorisierungsprogramme an, welche die Linien aus den Rasterdaten extrahieren und als Vektoren oder Polygone darstellen. Als Koordinatensystem dient nach wie vor das Rastersystem mit seinem Ursprung 1,1 in der linken oberen Ecke und mit dem gewählten Auflösungsschritt als Einheit in beiden Achsrichtungen.

Einer der meistverwendeten Vektorisierungs-Algorithmen läuft in folgenden Schritten ab:

- 1. Verdünnen aller Linien in Skelettlinien von einem Pixel Breite, eventuell stellen der Liniendicke oder der Linien-(Skelettieren, Abb. 13)
- 2. Suchen und Registrieren aller Knoten
- Durchlaufen des Rasterfeldes zeilenweise z.B. von oben nach unten:
	- Feststellen von Linienanfängen am Blattrand, auf der Zeile oder bei nem Knoten
	- Verfolgen der Linien bis zum Blattrand, bis zur Vereinigung mit einer andern Linie oder bis zu einem Knoten
	- Registrieren der Pixelkoordinaten des Anfangs- und Endpunktes und von Zwischenpunkten gemäss einer vorgegebenen Abweichungstole-(Abb. 14)

4. Transformation der Pixelkoodinaten in Landeskoordinaten anhand von geeigneten Passpunkten (z.B. Netzpunkte).

Dieser Algorithmus ist recht zuverlässig. Er versagt aber bei Flächenmustern. Sind Farbflächen in der Vorlage vorhanden, so kann vorgängig mit einem einfachen verarbeitungsbefehl (Frame-Befehl) der Flächenrand als Ein-Pixellinie generiert werden. Dieser Rand wird anschliessend vektorisiert (Abb. 15).

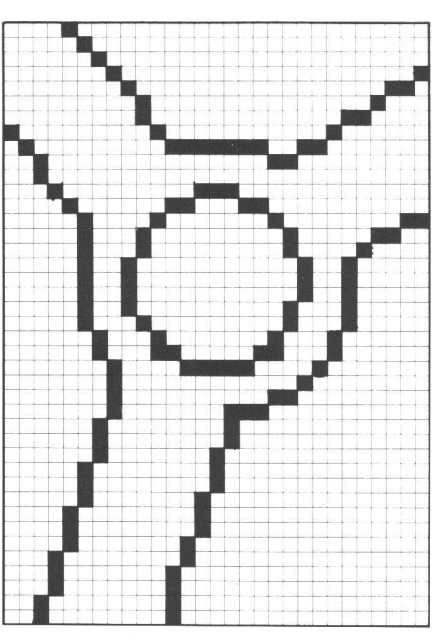

Abb. 15: Flächenframe / Bords d'une surface

Ein anderer Vektorisierungs-Algorithmus führt über die Kantenentdeckung, die ebenfalls zu den Standardwerkzeugen der Bildverarbeitung gehört. Auf diese Weise wird von einem Strich seine linke und rechte Kante festgestellt und aus beiden Kanten anschliessend in einem Mittelbildungsverfahren der Achsvektor berechnet

Die Vektorisierung ist leider nicht blematisch. Vorallem werden geometrische Strukturen oft leicht verfälscht. Gerawerden mit Zwischenpunkten leicht geknickt, Ecken werden abgerundet und T-Stücke erleiden den typischen Einbruch (Abb. 16). Um diese Mängel zu beheben, bieten einige Firmen Nachbereitungsprogramme an, die diese Fehlstellen automatisch korrigieren.

Die so erzeugten Vektordaten nennt man oft Spaghetti-Daten. Sie haben alle dasselbe logische Niveau und sind ungeordaneinandergereiht. Beispielsweise kann ein isoliertes Haus aus einem sammenhängenden Vektorzug bestehen. Derselbe Vektorzug könnte aber genau so gut eine Parzelle darstellen. Grenzpunkt-Kreise werden in mindestens zwei segmente aufgeteilt, die nicht unbedingt hintereinander gespeichert sind. Die pendarstellung auf Grundbuchplänen zerfällt in eine Vielzahl kleiner Vektoren ohne Verknüpfung.

Trotzdem enthalten alle diese Vektoren durch ihre Form, ihre gegenseitige Lage und ihre gemeinsamen Knotenpunkte eine Fülle von topologischen Informationen. Diese Informationen erlauben es einem geschulten Operateur ohne weiteres in einer interaktiven Bearbeitung praktisch alle Vektoren zu klassieren, zu logischen Elementen zu verknüpfen und der richtigen Ebene der CAD-Datenstruktur zuzuweisen. Ein solches Vorgehen würde mindestens die Genauigkeitsunsicherheit des manuellen Digitalisierens ausschalten. Es kann jedoch kaum unser Ziel sein, erst die Plangrundlagen automatisch in den Computer einzuscannen um sie schliessend in aufwendiger interaktiver Arbeit wieder neu zu strukturieren. Diese Strukturierung, das automatische Erkennen von Formen, Zusammenhängen und Verknüpfungen ist Ziel der

## 7. Mustererkennung

Mustererkennung.

Im Rahmen dieses Artikels kann die Mustererkennung selbstverständlich nur gerade gestreift werden. Ein Artikel über die Funktionsweise von Scannern für den CAD Bereich wäre jedoch nicht vollständig, wenn nicht auch auf diese neueren Bildauswertemethoden hingewiesen würde. Die Mustererkennung entwickelte sich parallel zur Bildverarbeitung vorallem im militärischen und medizinischen Bereich (Aufklärung, Elektronenmikroskopie).

In unserem Anwendungsgebiet verstehen wir unter Mustererkennung zum Beispiel ein Erkennen und Klassieren von:

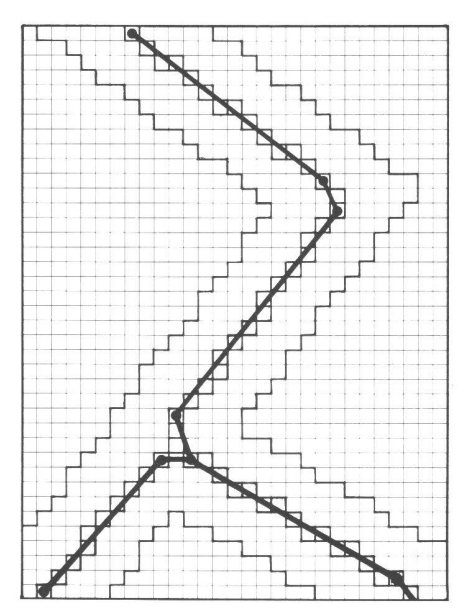

Abb. 16: Fehler bei der Vektorisierung / Erreurs systématiques d'une vectorisation

- Zahlen und Schrifter
- Symbolen (Grenzpunkte, Bolzen Schächte, Netzpunkte)
- Linien (Parzellengrenzen, Hauskanten, Waldränder)

Die verfügbaren Programme auf diesem Gebiet im CAD Bereich können heute noch nicht als produktionsreif bezeichnet werden. Sie weichen bezüglich Methoden und Leistungsfähigkeit auch stark von ander ab. Generell stehen für die Lösung der Aufgabe drei Instrumente zu Verfügung:

- 1. Algorithmen der Bildverarbeitung untersuchen Eigenschaften der Pixelmatrix. Mögliche Resultate sind Flächengrösse, Form, Momente, Ausdehnung etc. Diese Parameter beschreiben die zusammenhängenden Elemente der Bildmatrix.
- 2. Geometrische Algorithmen bearbeiten die vektorisierten Daten und liefern uns Parameter wie Krümmung, Rechtwinkligkeit, Anzahl Knoten, Anzahl geschlossene Linien oder Löcher etc.
- 3. Logische Algorithmen klassieren un sere Elemente nach topologischen und logischen Kriterien wie benachbart zu, liegt innerhalb (in jeder Parzelle liegt eine Parzellennummer), enthält mindestens (jeder Grenzpunktkreis enthält mindestens zwei Grenzlinienanfangspunkte) etc. Es gehört natürlich sehr viel Geschick und Erfahrung dazu, diese Kriterien wirkungsvoll zu formulieren.

Alle diese Parameter zusammen ergeben ein charakteristisches Bild des gesuchten Symbols. Der Parametersatz eines idea-Symbols wird mit einer Kalibrierung bestimmt und in einer Datenbank abgelegt. Die im Erkennungsprozess bestimm-Parametersätze werden laufend mit diesen Idealdaten verglichen. Je mehr Parameter bestimmt und erkannt werden, desto grösser ist die Wahrscheinlichkeit, dass das zugehörige Symbol richtig klassiert werden kann.

Auf diesem Gebiet wird heute sehr viel arbeitet. Neben den klassischen Programmiersprachen, die sich ausgezeichnet für die Aufgaben 1 und 2 eignen, werden immer mehr logische Programmiersprachen wie LISP oder PROLOG eingesetzt. Sie erlauben es, die topologischen menhänge elegant zu formulieren und zu programmieren.

### 8. Schlussbemerkung

Im Ingenieurbereich wird heute noch mit einer riesigen Menge von graphischen Plänen, Rissen und Skizzen gearbeitet. Gleichzeitig erleben wir einen massiven Einbruch der CAD Systeme in unsere beitswelt. Der Aufwand, der geleistet wer-

den müsste, um diese graphischen Grundlagen durch Handdigitalisierung in solche Systeme überzuführen ist enorm, und hindert uns beim effizienten Einsatz dieses neuen Arbeitsmittels.

Mit dem Scanner haben wir ein Instruwelches uns erlaubt, die manuelle Digitalisierung mindestens teilweise zu automatisieren. Ein vollständiger Durchbruch wird aber erst eintreten, wenn ent-<br>sprechende praxisreife Mustererkensprechende nungsprogramme zu Verfügung stehen.

### Literatur:

Ade, Frank, llg Markus: Das Verstehen scher Dokumente, Technische Rundschau 37/88, Verlag Hallwag, Bern.

Beer, M.: Teilautomatisierte Aufbereitung von Kartenvorlagen in computergerechte Datenformate. Kurs «Digitale Bildverarbeitung» der Carl Kranz Gesellschaft, Aussenstelle Oberpfaffenhofen, Wessling 1981.

Egeli-Seiler, Eliane: Modellgesteuerte Analyse komplexer Strukturen und Graphiken; Diss ETH Nr. 7987. 1986.

Göpfert, Wolgang: Raumbezogene tionssysteme, Herbert Wichmann Verlag, Karlsruhe 1987.

Weber, Wiegand: Anwendungen und Konzepte der kartographischen Rasterdatenverarbeitung. Vermessung, Photogrammetrie, Kulturtechnik 4/84.

Weber, Wiegand: Kartographische Mustererkennung. Kartographische Nachrichten, Heft 3, 1988.

Adresse des Verfassers: Ch. Eidenbenz Bundesamt für Landestopographie Seftigenstrasse 264 CH-3084 Wabern

## La technique du scanner pour la numérisation des plans et des cartes

Ch. Eidenbenz (traduction J. Kneip)

### Avant-propos

Le manque de données cadastrales numérisées constitue un handicap important pour l'utilisation des systèmes CAD. La numérisation des plans graphiques existants peut se faire, soit par calculs en utilisant des anciennes mesures, soit par la digitalisation avec des digitaliseurs classiques ou à l'aide du scanner. De ces méthodes, celle du scanner permet la plus grande automatisation.

Vu l'intérêt général pour cette nouvelle technique, la Commission informatique de la SSMAF a créé un groupe de travail pour étudier les possibilités et les limites actuelles du scanner, suivre son évolution et en informer la profession.

Le groupe de travail prévoit de présenter, au cours de l'année, un premier rapport sur les moyens disponibles et une classification des types d'applications réalisables aujourd'hui.

L'article ci-après, rédigé par Monsieur Ch. Eidenbenz, expose les principes généraux de la technique du scanner.

Commission informatique de la SSMAF- Groupe de travail: Scanner

### 1. Introduction

Le terme scanner est issu du verbe anglais «to scan» et signifie examiner ou scruter. Ainsi un capitaine en haute mer «scans» l'horizon dans l'espoir de découvrir la terre.

Aujourd'hui le terme scanner désigne un appareil permettant d'examiner un document ou un objet pour y détecter et enregistrer d'une façon continue certaines informations.

L'utilisation du scanner s'est déjà généralisée dans certaines professions:

- En médecine, on utilise le scanner pour examiner le corps humain et représenter graphiquement les différentes coupes enregistrées (tomographie).
- Dans l'exploration spaciale, le scanner est utilisé par des satellites spécialisés. Ils scrutent, le long de leur trajectoire, une bande de la surface terrestre, gistrant différents domaines du spectre de la lumière réfléchie du soleil et nous fournissent de cette façon des images de notre planète.
- Dans l'industrie graphique, les scanners d'images font partie de l'équipement standard depuis des années déjà. Presque la totalité des clichés, utilisés pour l'impression en couleur de ments, tels que les catalogues de mode, les impressions artistiques, les livres et journaux illustrés, sont établis par le scanner. II en va de même pour la page de couverture de notre journal

MPG. La diapositive sélectionnée par le rédacteur est balayée par le scanner dans les couleurs de base (cyan, jaune, magenta) de l'offset et restituée par plotter sous forme d'image tramée, conformément aux proportions des couleurs

On trouve à présent, dans ce secteur, sous le nom de «Desktop-Publishing» des techniques pour traiter d'une façon intégrée le texte et l'image. Ici on assisà un développement fulgurant de scanners bon marché pour la saisie des données (scanner pour texte et scanners portatifs).

Dans le domaine de l'ingénieur, l'utilisation du scanner est liée aux systèmes CAD. Là, le scanner est appelé à numériser automatiquement le contenu de milliers de plans de situation, de truction et de réseaux et de les transférer dans les formats voulus dans le système CAD.

La présente publication se limite aux applications du domaine de l'ingénieur. On expliquera quelques principes de base pour la numérisation des images et leur traitement subséquent, le tout illustré par des fiqures.

### 2. Comment fonctionne la numérisation des images par scanner?

Le processus peut être facilement schématisé comme suit:

- 1) Poser sur le plan qu'on veut numériser une feuille de papier millimétré transparent en l'orientant soit selon le bord, soit selon le quadrillage du plan (fig. 1).
- 2) Inscrire dans chaque carré millimétrique qui est rempli à 50% ou plus par des traits du dessin le chiffre un et dans tous les autres carrés le chiffre zéro (fig. 2).